2P114

## 第三世代密度汎関数計算法の進展

(東大生研 <sup>1</sup>、東大院工 2) ○平野 敏行 <sup>1</sup>、王 笛申 <sup>2</sup>、佐藤 文俊 <sup>1</sup>

Development of the third-generation density-functional-theory-based method (Institute of Industrial Science, the Univ. of Tokyo1, School of Engineering, the

Univ. of Tokyo<sup>2</sup>) Toshiyuki Hirano<sup>1</sup>, Wang Dishen<sup>2</sup>, Fumitoshi Sato<sup>1</sup>

【序】第三世代密度汎関数計算法[1]では、SCF 繰り返し計算前に計算律速となる分 子積分計算を 1 度だけ行い、繰り返し計算中は行列演算のみを行う。行列演算を利用 することで、計算機に最適化された行列演算ライブラリで高速化が期待できるととも に分散メモリ型並列計算機上でもタスク分散が容易となり、来るべき超並列計算機時 代に適した計算法と言える。本研究では、第三世代密度汎関数計算法に改良を加え、 さらなる計算の効率化・高速化を図った。

【第三世代密度汎関数計算法概略】

第三世代密度汎関数計算法では、計算律速な二電子積分を行列要素(pg|rs)とするス ーパーマトリックスVをコレス年ー分解し、得られたコレスキーベクトルLを用いてク ーロン項・Fock 交換項を求める。

$$
V_{pq,rs} = \langle pq \vert rs \rangle \approx \sum_{K} L_{pq,K} L_{rs,K} \tag{1}
$$

このとき、基底関数の総数に対して、その基底関数の組み合わせとなるコレスキー ベクトルの長さ(次元; pg)は通常N(N + 1)/2となる。CDAM 法[2]では式(2)によって スクリーニングを行うことでコレスキーベクトルの長さを、要求する計算精度を満た しつつ数学的に削減できる。すなわち式(2)による次元の削減は、スーパーマトリック ス V の小さな対角要素を削減することと等価であり、また Cauchy-Schwarz の不等 式と等価である。

$$
\langle pq|pq\rangle = I' \ge \tau \tag{2}
$$

これによりN(N + 1)/2個必要であったコレスキーベクトルの長さは、計算精度を保ち つつ60程度まで削減できることがわかっている。

閉殻系の場合、クーロン項I・Fock の交換項Kは密度行列Pを用いて以下のように 求められる。

$$
J_{pq} = \sum_{rs} \langle pq \vert rs \rangle P_{rs} \approx \sum_{rs} \sum_{I} L_{I,pq} L_{I,rs} P_{rs} \tag{3}
$$

$$
K_{pq} = \frac{1}{2} \sum_{rs} \langle pr | qs \rangle P_{rs} \approx \sum_{i} \sum_{I} X_{I,pi} X_{I,qi} \tag{4}
$$

$$
X_{I,pi} = \sum_{r} L_{I,pr} Q_{ri} \tag{5}
$$

$$
P_{pq} = \sum_{J} Q_{p,J} Q_{q,J} \tag{6}
$$

SCF 繰り返し計算中の分子積分をドット積(クーロン項)や行列積(Fock 交換項)に置 き換えることで、BLAS など計算機に最適化された線形演算ライブラリを使用した高 速演算が可能となっている。しかし、行列積演算は行列の次元に対し(形式的に)3 乗 の依存性を持つアルゴリズムである。大規模系になるにつれて、SCF 繰り返し計算中 の Fock 交換項の演算量が際立ってしまう。

【第三世代密度汎関数計算法の改善】

本研究では、クーロン項の演算と同様にドット積で Fock 交換項を求めるアルゴリ ズムを開発した。すなわち、あらかじめ分子積分のインデックスを入れ替えたスーパ ーマトリックスを作成し、Fock 交換項計算用のコレスキーベクトルを求める。

$$
V'_{pr,qs} = \langle pr|qs \rangle \approx \sum_{K} L'_{K,pr} L'_{K,qs} \tag{7}
$$

後はクーロン項と同様に演算することで Fock 交換項が得られる。以下に擬似コード を示した。まず、密度行列についてコレスキーベクトル長に対応する要素のみを抽出 したベクトルを用意する(1 行目)。各コレスキーベクトルに対し、ベクトル同士のド ット積・和、そして定数倍を求めた(2-4 行目)後、得られたベクトルを行列に戻すこ とでクーロン項ならびに Fock 交換項が得られる。新アルゴリズムは、Fock 交換項用 のコレスキーベクトルを別途用意することで、SCF 繰り返し計算中の Fock 交換項の 計算量をクーロン項並に大幅に削減するという、一種のトレードオフ法である。本発 表では、第三世代密度汎関数法改良点の詳細と、パフォーマンスを紹介する予定であ る。

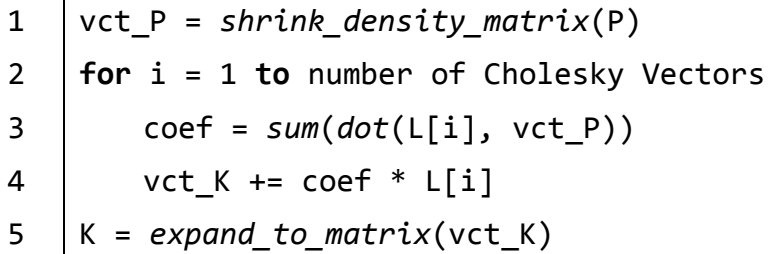

【参考文献】

1. T. Hirano, et.al., Phys. Chem. Chem. Phys., 16, 14496 (2014).

2. Y. Okiyama, et.al., Chem. Phys. Lett., 490, 84 (2010).